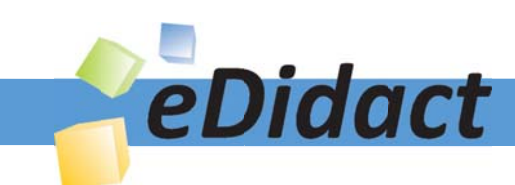

# Arbeitsmaterialien für Lehrkräfte

Kreative Ideen und Konzepte inkl. fertig ausgearbeiteter Materialien und Kopiervorlagen für einen lehrplangemäßen und innovativen Unterricht

Thema: Kunst, Ausgabe: 50

Titel: Rodschenko - konstruktivistische Collagen (21 S.)

## Produkthinweis zur »Kreativen Ideenbörse Sekundarstufe«

Dieser Beitrag ist Teil einer Print-Ausgabe aus der »Kreativen Ideenbörse Sekundarstufe« der Mediengruppe Oberfranken – Fachverlage GmbH & Co. KG\*. Den Verweis auf die jeweilige Originalquelle finden Sie in der Fußzeile des Beitrags.

Alle Beiträge dieser Ausgabe finden Sie hier.

Seit über 15 Jahren entwickeln erfahrene Pädagoginnen und Pädagogen kreative Ideen und Konzepte inkl. sofort einsetzbarer Unterrichtsverläufe und Materialien für verschiedene Reihen der Ideenbörse.

Informationen zu den Print-Ausgaben finden Sie hier.

\* Ausgaben bis zum Jahr 2015 erschienen bei OLZOG Verlag GmbH, München

#### **Beitrag bestellen**

- > Klicken Sie auf die Schaltfläche Dokument bestellen am oberen Seitenrand.
- Alternativ finden Sie eine Volltextsuche unter www.eDidact.de/sekundarstufe.

#### Piktogramme

In den Beiträgen werden – je nach Fachbereich und Thema – unterschiedliche Piktogramme verwendet. Eine Übersicht der verwendeten Piktogramme finden Sie hier.

#### Nutzungsbedingungen

Die Arbeitsmaterialien dürfen nur persönlich für Ihre eigenen Zwecke genutzt und nicht an Dritte weitergegeben bzw. Dritten zugänglich gemacht werden. Sie sind berechtigt, für Ihren eigenen Bedarf Fotokopien in Klassensatzstärke zu ziehen bzw. Ausdrucke zu erstellen. Jede gewerbliche Weitergabe oder Veröffentlichung der Arbeitsmaterialien ist unzulässig.

Die vollständigen Nutzungsbedingungen finden Sie hier.

Haben Sie noch Fragen? Gerne hilft Ihnen unser Kundenservice weiter: Kontaktformular | △ Mail: service@eDidact.de **E** Post: Mediengruppe Oberfranken - Fachverlage GmbH & Co. KG E.-C.-Baumann-Straße 5 | 95326 Kulmbach http://www.eDidact.de | https://www.bildung.mgo-fachverlage.de

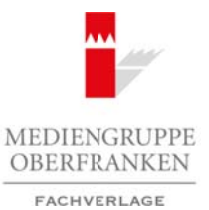

# **Rodschenko – konstruktivistische Collagen 50/5**

## **Vorüberlegungen**

## **Lernziele:**

- **→** Die Schüler lernen den Künstler Alexander Mikhajlov Rodschenko und ausgewählte Werke von *ihm kennen.*
- **→** Sie lernen die Neuerungen in der Fotografie kennen, die Rodschenko entdeckt hat, z.B. das *"neue Sehen".*
- **→** Die Schüler lernen den Konstruktivismus in der Kunst kennen und fertigen selber eine Fotogra*fie nach Rodschenkos Kriterien an.*
- $\rightarrow$  Sie lernen diese zu abstrahieren und auf ihre geometrischen Formen zu reduzieren.

#### **Anmerkungen zum Thema:**

#### **Der Künstler**

#### **Alexander Mikhajlov Rodschenko**

Rodschenko wurde 1891 in St. Petersburg geboren. Er war der Sohn eines Theaterrequisiteurs und einer Wäscherin. 1901 zog die Familie nach Kasan um. Dort besuchte Rodschenko zuerst die Schule, machte dann eine Ausbildung als Zahntechniker und begann anschließend an der Kunsthochschule von Kasan zu studieren.

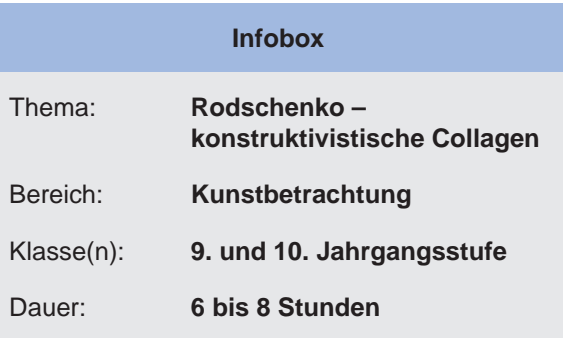

In seinen ersten Jahren widmete er sein Augenmerk besonders der Malerei. Bereits in dieser Phase be-

schäftigte er sich mit dem Lineismus. Er demonstrierte, dass die Linie allein eine eigenständige Form sein kann.

Rodschenko kam jedoch zu der Ansicht, dass die traditionellen Mittel der Kunst nicht mehr ausreichten, um die damalige gesellschaftliche Wirklichkeit darzustellen. Somit begab er sich auf die Suche nach einem neuen Darstellungsmittel und stieß auf die Fotografie. Im Bereich der Fotografie leistete Rodschenko einen wesentlichen Beitrag, indem er das "neue Sehen" entdeckte. Er wendete das erste Mal Aufnahmekompositionen an, indem er in seinen Bildern extreme Unter- oder Aufsichten, harte Schlagschatten, stürzende Linien und extreme Raumverkürzungen absichtlich einsetzte. Dadurch wollte er den Menschen eine neue Sichtweise auf die Welt ins Bewusstsein rufen. Ziel war es, durch die Fotografie die Menschen zum "neuen Sehen" zu erziehen. Seine konstruktivistischen Wurzeln zeigten sich in der streng geometrisch aufgebauten Bildkomposition (vgl. Tupitsyn, 1998). Arbeitsmaterialien Sekundarstufe **Formatistane** 5605<br> **Arbeitsmann Constructivity and Constructivity and Constructivity and Constructivity and Constructivity and Constructivity and Constructivity and Constructivity and Co** (ertungen in der Fotogratie kennen, die Rotagonenko entdeckt hat, z.B. das<br>
in den Konstruktivismus in der Kunst kennen vor dertigen selber eine Fotogra-<br>
Enkos Kneten and auf ihre gegnhaftschein formen zu reduzieren.<br>
The

#### **Abstraktion**

Das Wort Abstraktion stammt ursprünglich aus dem Lateinischen. Es kommt von dem Verb "abstrahere", was so viel bedeutet wie "sich entfernen". Überträgt man dies auf die bildende Kunst, so bedeutet das Wort Abstraktion zum einen, dass das gegenständlich Erkennbare auf wesentliche oder bestimmte Aspekte reduziert wird, wie auch zum anderen die völlige Auslöschung des gegenständlich Erkennbaren (vgl. Klant, Schulze-Weslan, Walch, 1988, S. 174).

Ein Kunstwerk kann abstrahiert werden, z.B. durch Farbeinsatz, Farbreduktion, Struktur, Perspektive, Reduktion der Formen auf geometrische Flächen etc. Je nachdem, ob das gegenständlich Erkennbare reduziert oder völlig ausgelöscht wird, kann es unterschiedliche Abstraktionsgrade geben. Man bezeichnet ein Kunstwerk als "abstrahiert", wenn man die optische Wirklichkeit noch erkennen kann; sind jedoch nur noch geometrische Formen erkennbar und ist es somit zu einem rein ungegenständlichen Kunstwerk geworden, verwendet man hierfür die Bezeichnung "abstrakt" (vgl. ebd.).

Ideenbörse Kunst Sekundarstufe, Ausgabe 50, 02/2014

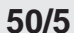

## **Rodschenko – konstruktivistische Collagen**

## **Vorüberlegungen**

#### **Konstruktivismus**

Eine Stilrichtung der abstrakten Kunst ist der Konstruktivismus. Der Begriff Konstruktivismus leitet sich aus dem Lateinischen "construere" ab, was so viel heißt wie "bauen". Er bezeichnet eine ungegenständliche, konstruierte Kunst, die auf einfachen geometrischen Formen, wie z.B. Kreisen, Rechtecken, Quadraten usw., basiert. Er entstand um 1913/1914. Der Konstruktivismus beeinflusste den Suprematismus (z.B. Kasimir Malewitsch 1878–1935) in Russland, Neoplastizismus/De Stijl (Piet Mondrian, 1872–1944) in den Niederlanden und Bauhaus (z.B. Paul Klee, 1879– 1940) in Deutschland (vgl. Felgentreu; Nowald, 2005). Beeinflusst von Kubismus und Futurismus entwickelten einige russische Konstruktivisten "eine rationale, auf den Gestaltungsmitteln der Geometrie basierende Kunst" (Grünewald, 1997, S. 252). Sie entwickelten rationale Gestaltungsprinzipien für Architektur, Fotografie, Plastik wie auch für die Malerei. Ziel der russischen Konstruktivisten war, eine revolutionäre Kunst zu schaffen, die auf die politischen Neuerungen der Gesellschaft hinweisen sollte. Arbeitsmaterialien Sekundarstufe<br>
SOS<br>
Sons Reals (Consider Sekundarstufe Hauptschule Collagen<br>
Security: The Consider Sekundarstufe Hauptschule Consider Security: The Security: The Consider Security: The Security: The Sec W, cassett. Er ehrestand until via strate.<br>
An international control is a transformation of the membersion of the membersion of the distribution of the membersion of the membersion of the membersion of the membersion of th

#### **Collage**

Eine Collage ist ein Bild, das aus verschiedenen flächigen Materialien, wie z.B. Fotos, Zeitungsausschnitte, Postkarten, verschiedene Papiere, Zeichnungen, Masking Tapes etc., zusammengeklebt wird. Bevor diese mithilfe von Kleber fixiert werden, kann man die einzelnen Elemente verschieben, bis man die gewünschte Komposition gefunden hat.

#### **Literatur zur Vorbereitung:**

- *Felgentreu, Simone; Nowald, Karlheinz Prof. Dr.* Basiswissen Schule: Kunst. Duden Paetec Schulbuchverlag: Frankfurt a.M. 2005
- *Grünewald, Dietrich*. Geschichte der Kunst Malerei, Plastik, Architektur im europäischen Kontext. Für den Kunstunterricht an allgemeinbildenden Schulen ab Klasse 11. Ernst Klett Verlag, Stuttgart 1996
- *Klant, Michael; Schulze-Weslarn, Annemarie; Walch, Josef.* Grundkurs Kunst 1. Malerei, Grafik, Fotografie. Schroedel Schulbuchverlag GmbH, Hannover 1988
- Ministerium für Kultus, Jugend und Sport Baden-Württemberg (Hrsg.) Bildungsplan für die Realschule 2004, Stuttgart 2004b
- *Tupitsyn, Margarita*: Alexander Rodschenko Da neue Moskau. Fotografien aus der *Sammlung L. und G. Tatunz. Schirmer/Mosel*: München, Paris, London 1998

## **Die einzelnen Unterrichtsschritte im Überblick:**

- 1. Schritt: Bildbetrachtung
- 2. Schritt: Fotografien mithilfe von Skizzen planen
- 3. Schritt: Inszenierung für die Aufnahme vorbereiten und ablichten
- 4. Schritt: Fotografien abstrahieren

 $\overline{2}$ 

# **Rodschenko – konstruktivistische Collagen 50/5**

**Vorüberlegungen**

**Checkliste:**

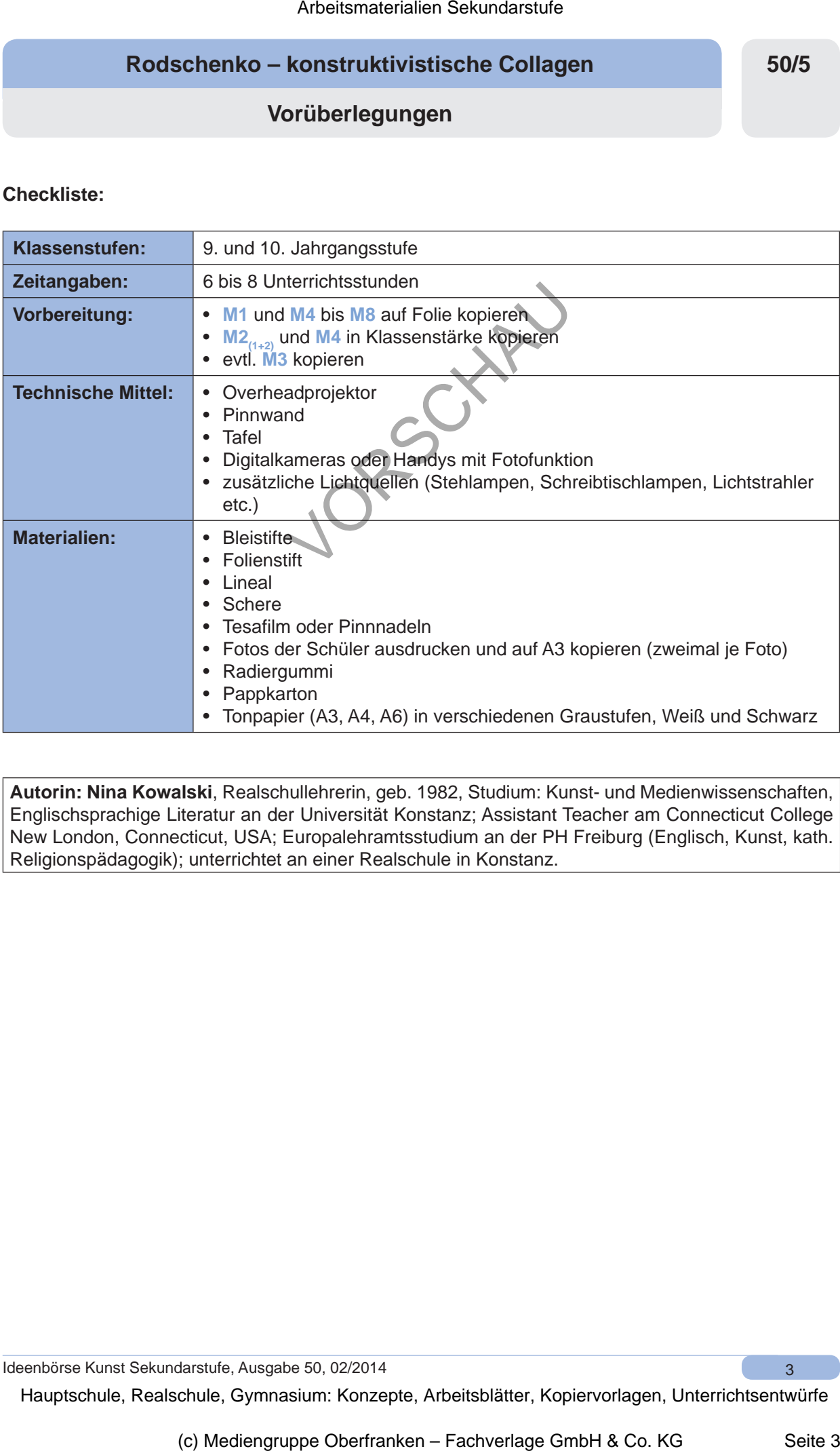

**Autorin: Nina Kowalski**, Realschullehrerin, geb. 1982, Studium: Kunst- und Medienwissenschaften, Englischsprachige Literatur an der Universität Konstanz; Assistant Teacher am Connecticut College New London, Connecticut, USA; Europalehramtsstudium an der PH Freiburg (Englisch, Kunst, kath. Religionspädagogik); unterrichtet an einer Realschule in Konstanz.

Ideenbörse Kunst Sekundarstufe, Ausgabe 50, 02/2014 3

**50/5**

## **Rodschenko – konstruktivistische Collagen**

## **Unterrichtsplanung**

# **1. Schritt: Bildbetrachtung**

- *Die Schüler lernen den Künstler Alexander Mikhajlov Rodschenko kennen.*
- *Die Begriffe "Konstruktivismus" und "neues Sehen" werden geklärt.*
- *Die Schüler lernen unterschiedliche Perspektiven kennen, sowie geometrische Formen anhand seiner Bilder.*

 $\overline{A}$ 

Zu Beginn dieser Einheit lernen die Schüler den Künstler Alexander Mikhajlov Rodschenko und einige seiner Kunstwerke kennen. Um diese aber im Detail betrachten und verstehen zu können, ist es wichtig, zuvor die Perspektiven in der Fotografie (siehe M2<sub>(2)</sub>) einzuführen.

Hierzu legt die Lehrkraft als Erstes eine Folie (siehe **M1**) auf, in der ein Gegenstand in Normalperspektive aufgenommen wurde (die unteren Abbildungen werden vorerst abgedeckt). Die

Schüler beschreiben den Gegenstand und stellen Vermutungen an, was der Fotograf dem Betrachter für eine Mitteilung machen möchte. Das Stillleben kann zum Beispiel mit folgenden Worten beschrieben werden: ruhig, zeitlos, einfach, langweilig, normal etc.

Die Lehrkraft fordert die Schüler auf, zu überlegen, wie man den Gegenstand anders bzw. interessanter hätte darstellen können.

Anschließend werden zwei weitere Fotos der Vase, je eines aus der Vogel- und der Froschperspektive aufgedeckt.

Die Bilder werden nun erneut beschrieben und die Unterschiede der jeweiligen Perspektive festgehalten (siehe **M2(1+2)**). Hierbei könnten beschreibende Stichworte für die Froschperspektive sein: Verzerrung durch Untersicht, nur ein Ausschnitt sichtbar, wirkt endlos, spannend etc.

Für die Vogelperspektive sind folgende Stichworte denkbar: geometrische Formen, Verzerrung durch Sicht von oben, wirkt flacher/ tiefer etc.

Anschließend stellt die Lehrkraft Rodschenko mit den wichtigsten Daten an der Tafel vor. Außerdem erläutert die Lehrkraft, warum Rodschenko einen wichtigen Beitrag für die Fotografie geleistet hat (siehe **M3**).

Im Plenum wird die Fotografie "Feuerwehrleute auf dem Weg zum Einsatz" gemeinsam besprochen. Die Fotografie wird entweder über einen Beamer gezeigt oder als Folie aufgelegt. Die Schüler machen sich Notizen auf dem Arbeitsblatt (siehe **M4**). Danach erarbeiten sie die weiteren Bilder auf dem Arbeitsblatt zusammen mit einem Partner oder in einer Kleingruppe. Arbeitsmaterialien Sekundarstufe **Collagen**<br>
Sons Contains and the Arbeitsmann of the Arbeitsmann of the Arbeitsmann of the Arbeitsmann of the Arbeitsmann of the Arbeitsmann of the Arbeits Arbeits and the Arbeitsmann of t Studion Studion (C) and the control in the control in the proportion of the method of the C method of the Control of the Control of the Control of the Control of the Control of the Control of the Control of the Control of

Abschließend werden die Ergebnisse im Plenum gesammelt und für alle nochmals festgehalten, um sicherzustellen, dass jeder Schüler die Merkmale verstanden hat.

# 2. Schritt: Fotografieren mithilfe von Skizzen planen

*• Die Schüler wenden das zuvor erarbeitete Wissen an und erstellen Skizzen für ihre Fotografien.*

Nachdem die Schüler die konstruktivistischen Gestaltungsmittel erarbeitet haben, sollen sie nun ihr Wissen in der Praxis umsetzen. Die Lehrkraft kopiert das Arbeitsblatt (siehe **M6**) auf Folie und erteilt den Arbeitsauftrag an die Schüler.

Die Schüler sollen mindestens eine Fotografie vorab genau planen und anschließend auch mit einer digitalen Kamera oder einem Handy festhalten.

Die Lehrkraft steht während dieser Zeit für Rückfragen zur Verfügung oder erteilt Tipps und gibt Anregungen.

Es bietet sich an, dass die Schüler nach Anfertigung der Skizze sich gegenseitig Rückmeldung geben und eventuelle Verbesserungsvorschläge benennen. Hierfür bietet sich die Methode des Kugellagers

Ideenbörse Kunst Sekundarstufe, Ausgabe 50, 02/2014